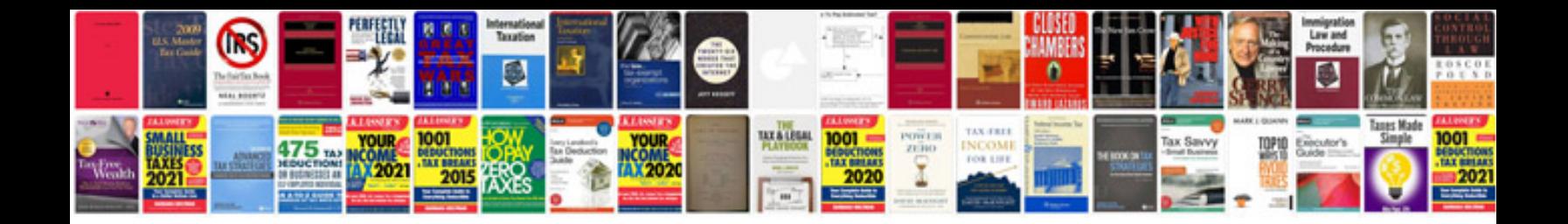

Pdf change of address form usps

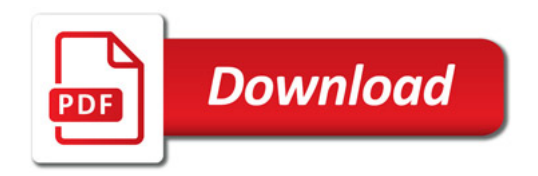

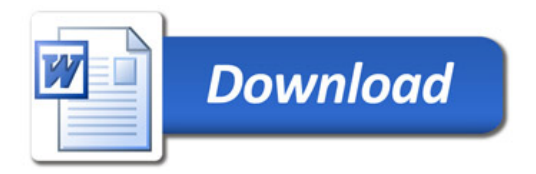